# Exercise 1

```
A slight modification of Tomy Cherian's solution.
```
### **Fahrenheit to Celsius**

Code of F2C:

type F2C

```
function C = F2C(F)%Convert temperature in Farenheit to temperature in Celcius
\approx% Call: C=F2C(F)
% Input: scalar/vector F
% Output: scalar/vector C
% Example: C=F2C(-40:40);
C = (F-32). *5/9;
end
```

```
F=-40:100; % Fahrenheit degrees from -40 to 40; 
C=F2C(F);T1=[F',C']; % This is enough.
% Look at first 10 rows:
T1(1:10,:)
```

```
ans = 10\times2-40.0000 -40.0000-39.0000 -39.4444-38.0000 -38.8889-37.0000 -38.3333-36.0000 -37.7778-35.0000 -37.2222-34.0000 -36.6667-33.0000 -36.1111-32.0000 -35.5556-31.0000 -35.0000
```
#### **Using table (elegant, not required):**

```
T1table=array2table(T1,'VariableNames',{'Fahrenheit','Celsius'});
plot(F,C,'b');
grid on;
xlabel('Fahrenheit(\circ F)');
ylabel('Celsius(\circ C)');
title('Fahrenheit to Celsius');
```
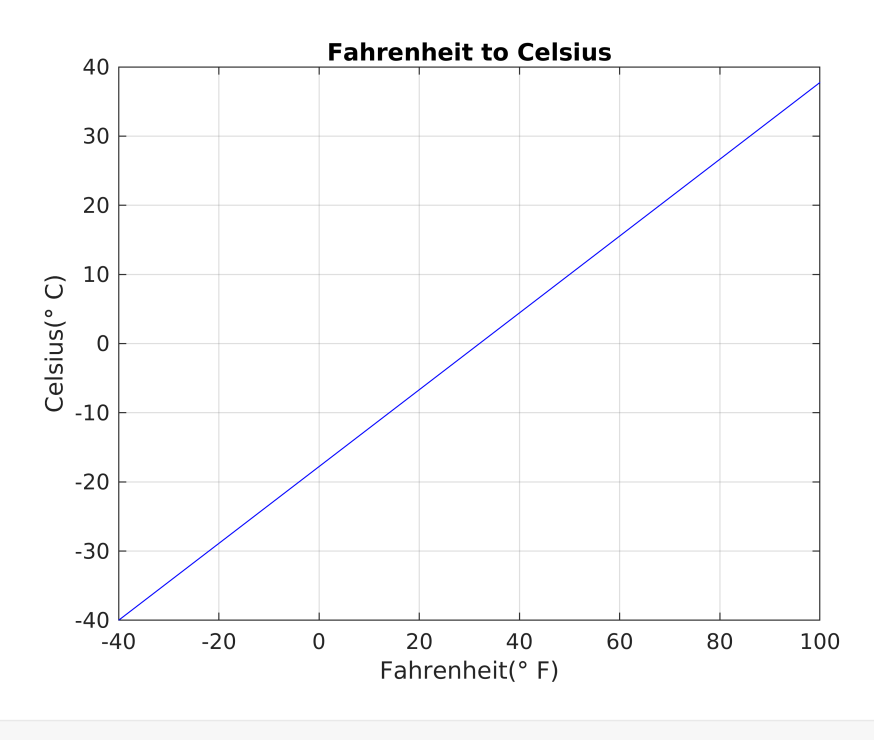

shg;

# **Celsius to Fahrenheit**

```
%Celsius to Fahrenheit
% Code of C2F
type C2F % need (%%)after,otherwise not shown(for some reason)
function F = C2F(C)%Convert temperature in Celcius to temperature in Farenheit
\frac{8}{6}% Call: F=C2F(C)
% Input: scalar/vector C
% Output: scalar/vector F
% Example: F=C2F(-40:40);
F=9/5*C+32;
end
```

```
C=-40:100;% Celsius degrees from -40 to 40; 
F=C2F(C);\texttt{T2}=[\,\texttt{C}\,{}' , \texttt{F}\,{}' ] i
```
## **Table: Elegant (not required), like above**

```
T2table=array2table(T2,'VariableNames',{'Fahrenheit','Celsius'});
T2table(1:10,:)
```

```
ans = 10\times2 table
```
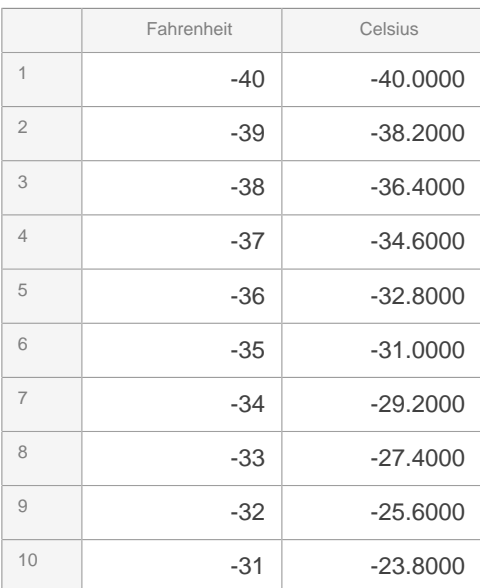

#### figure

```
plot(C,F,'r');
grid on;
xlabel('Celsius(\circ C)')
ylabel('Fahrenheit(\circ F)');
title('Celsius to Fahrenheit');
```
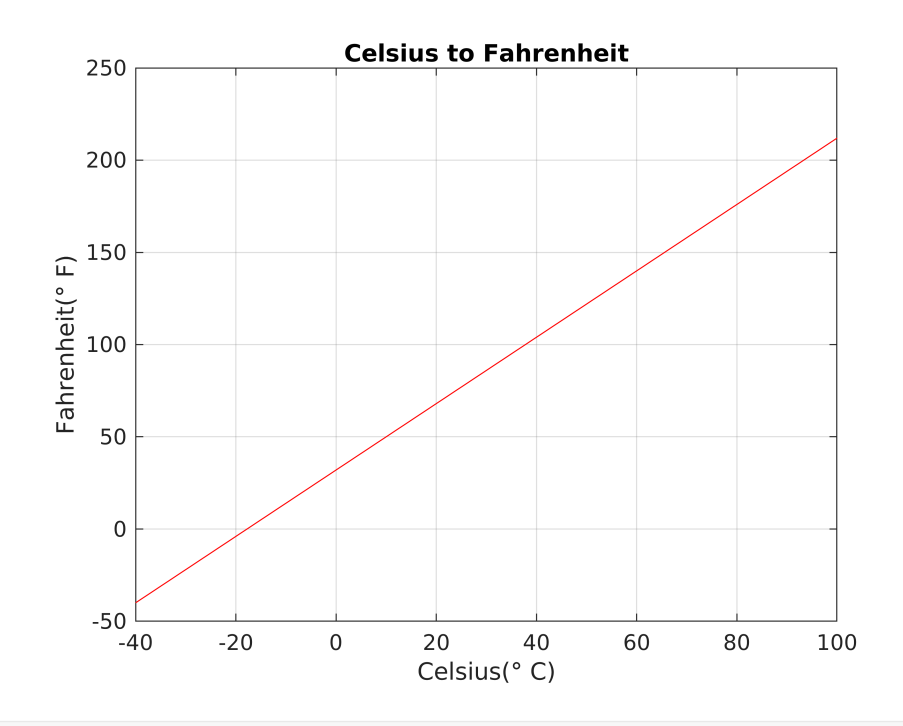

shg;